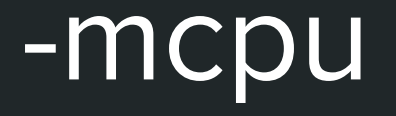

A Journey to the Last cycle of Performance

Siddhesh Poyarekar

#### What are we doing here?

- Appreciate CPU architecture  $\bullet$
- Really Appreciate what goes into CPUs  $\bullet$
- How compilers deal with the CPU  $\bullet$
- Plug my other talks!  $\bullet$

#### Who am I?

- I hack on gcc and glibc  $\bullet$
- I lead a team that hacks on gcc and glibc...  $\bullet$ 
	- ... and does microarchitecture optimizations  $\bigcirc$
- I work at Linaro  $\bullet$

#### Von Neumann redux

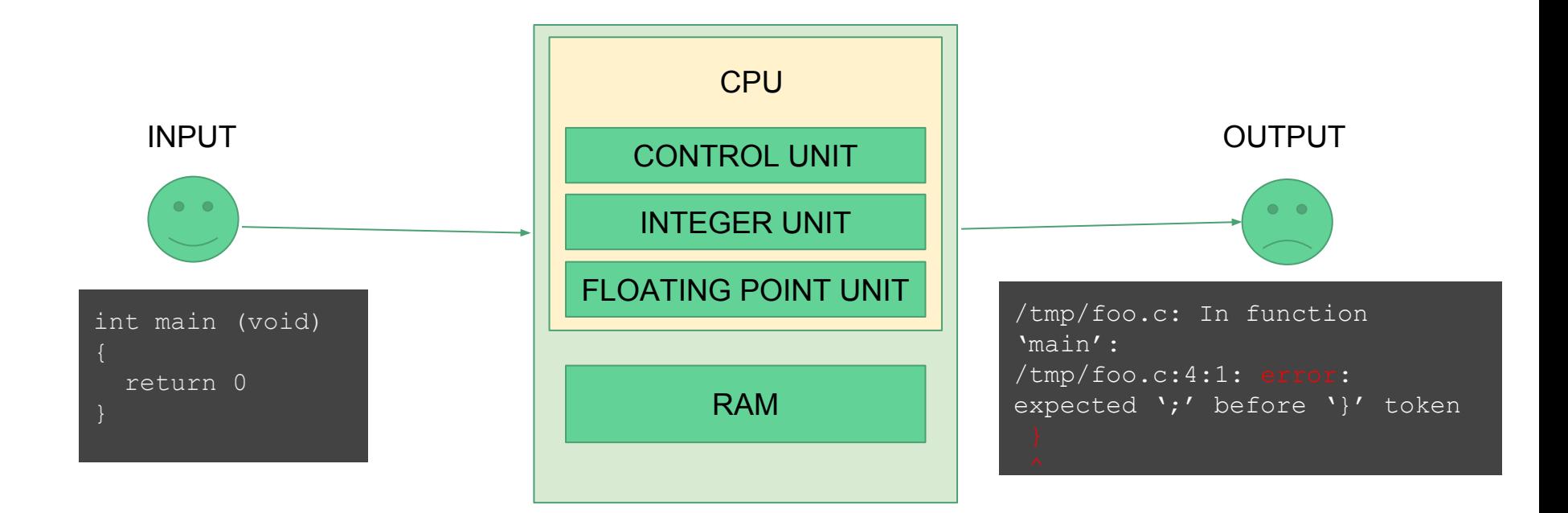

#### Von Neumann redux - The CPU

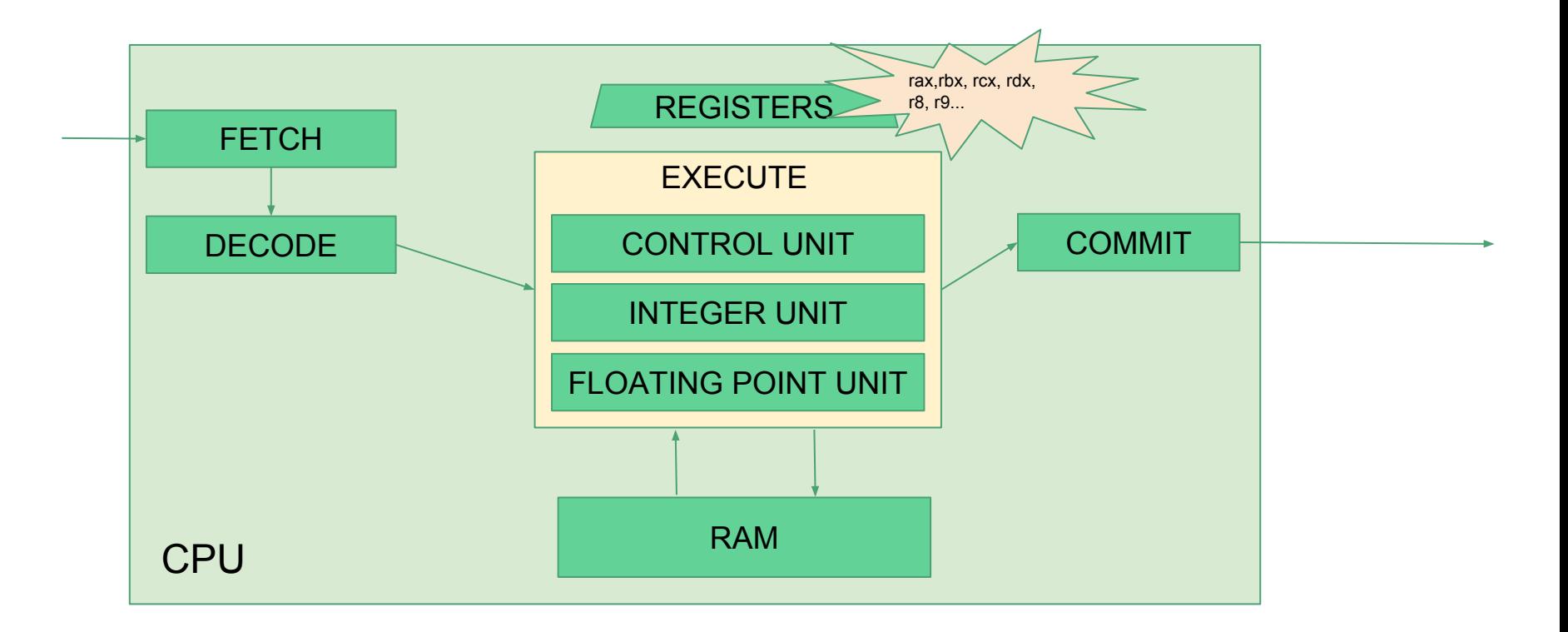

#### Nov Neumann's real face

Image by Hiroshige Goto

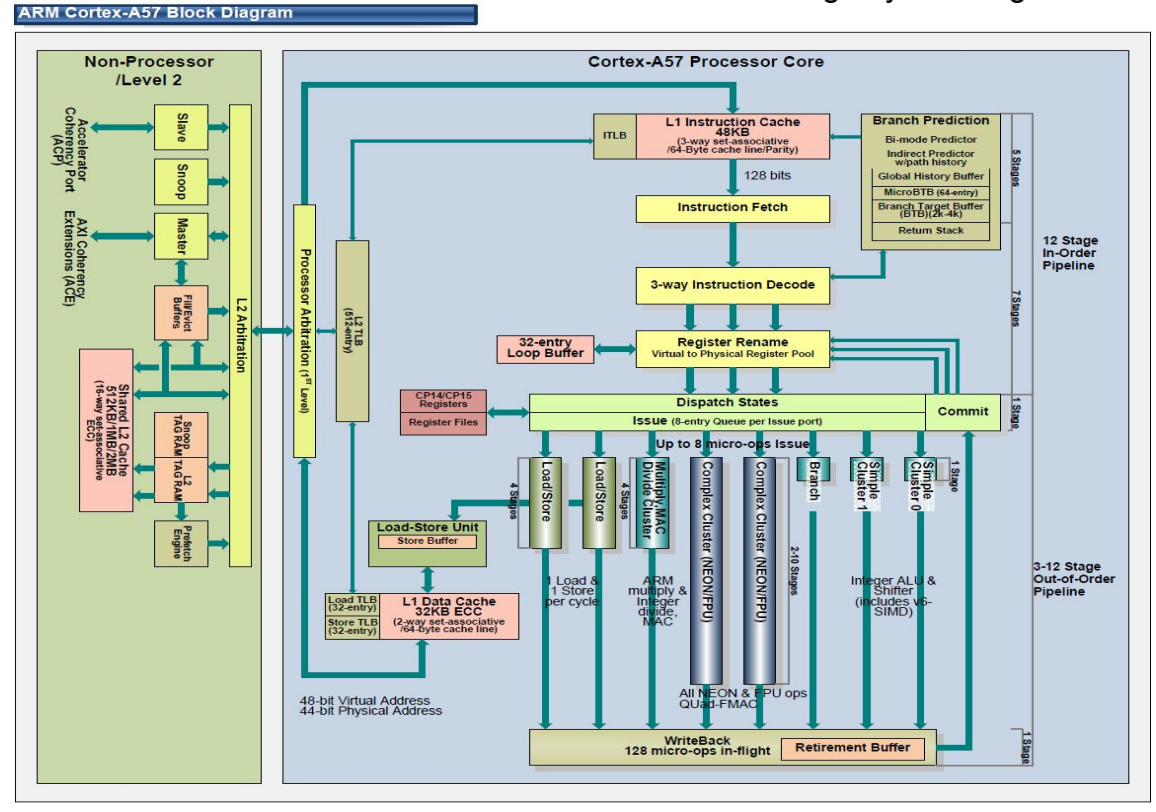

### The compiler's view of Von Neumann

- Assumes a safe default ●
	- For Intel chips, assumes a reasonable older version  $\circ$
- The ISA needs to be accurate, everything else is an approximation  $\bullet$ 
	- Prefetching  $\bigcirc$
	- ○○○○○○ Caching  $\bigcirc$
	- Scheduling  $\bigcirc$
	- Instruction reordering  $\bigcirc$
	- **Speculative Execution**  $\bigcirc$
	- Parallelism  $\bigcirc$

Come for my discussion on Hardware Vulnerabilities!

#### Microarchitectures Rule

- Everyone (including compilers) like to pretend that they don't care  $\bullet$ But they do! A lot!  $\bigcirc$
- Simplifies the view for higher level programmers  $\bullet$
- Helps build complex abstractions  $\bullet$
- But we leave a lot of performance on the table  $\bullet$ 
	- **Banks care** m.
	- Scientists care
	- Google, Facebook and Government Spy Agencies care  $\mathbb{R}^n$

### What is a microarchitecture?

- The real logic underneath  $\bullet$ 
	- Does a mov of 128 bytes work as is or break up into 2 instructions moving 64 bytes each?  $\bigcirc$
- Decides what compute units go in and how they interact  $\bullet$ 
	- IBM Power 7 had 4 floating point units while the average Intel processor has just 1  $\bigcirc$
	- Separate load and store units to deal with memory reads or writes  $\bigcirc$
- In order vs out of order  $\bullet$ 
	- Do I want to be Spectre/Meltdown capable?!  $\bigcirc$
- **Prefetching Behaviour**  $\bullet$ 
	- Hardware vs Software prefetching  $\bigcirc$
	- When user issues a prefetch instruction, do I prefetch or just snigger at their naivety?  $\bigcirc$
- **Branch prediction logic**  $\bullet$
- Register banks (hardware file vs virtual) and Register Renaming  $\bullet$

A 30 sec view of a compiler

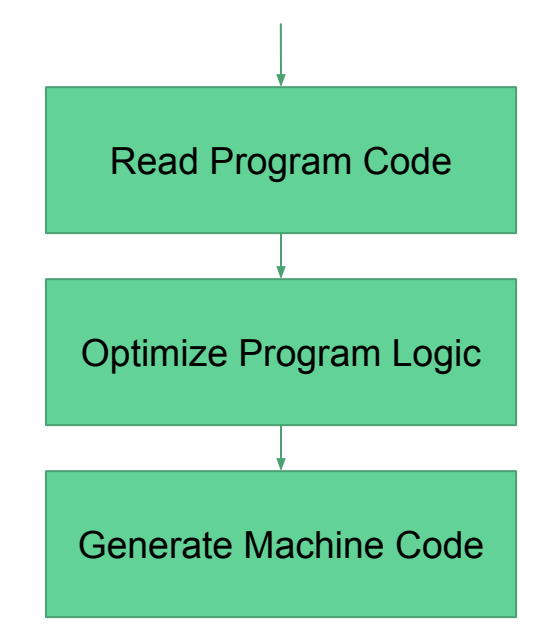

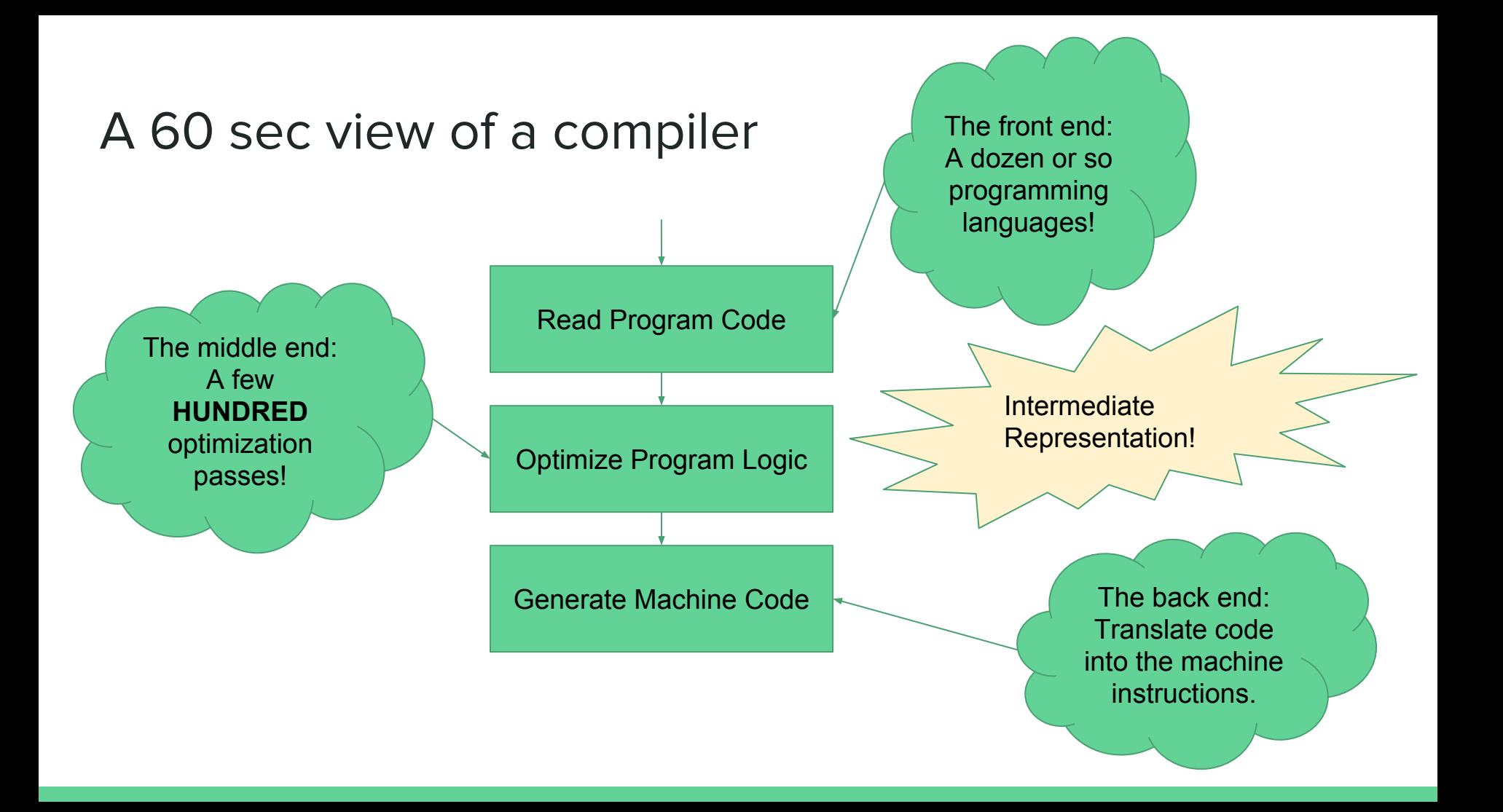

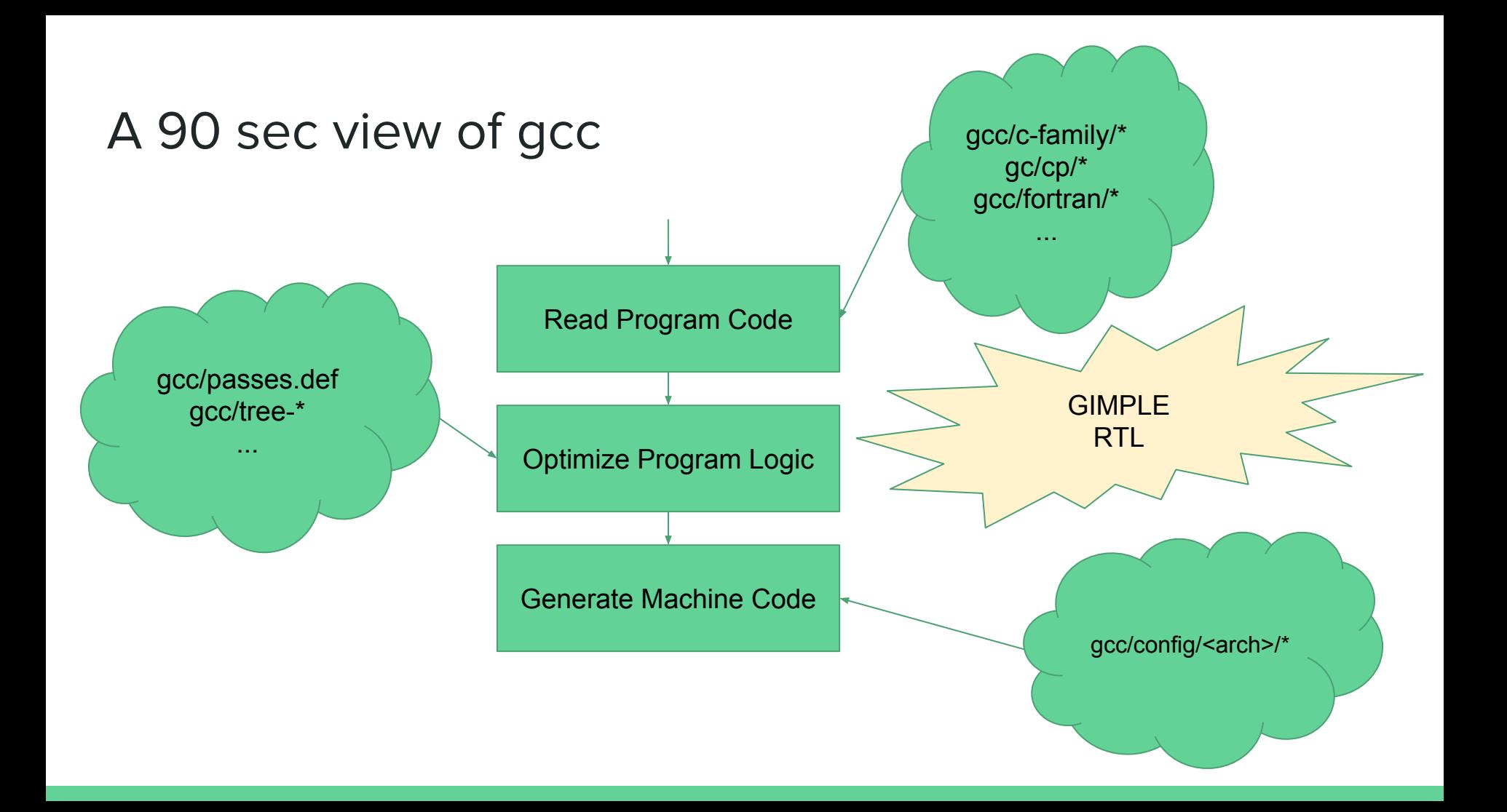

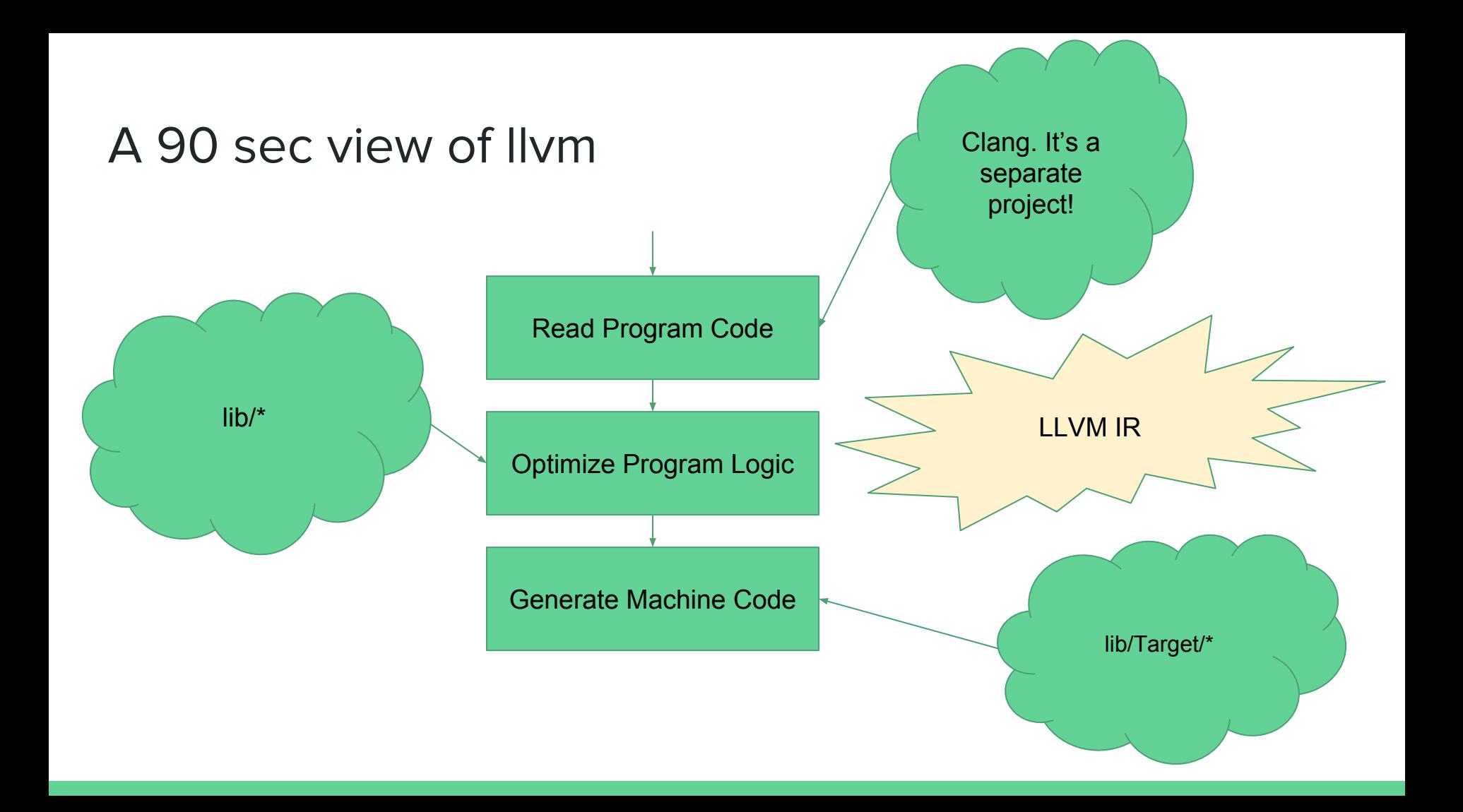

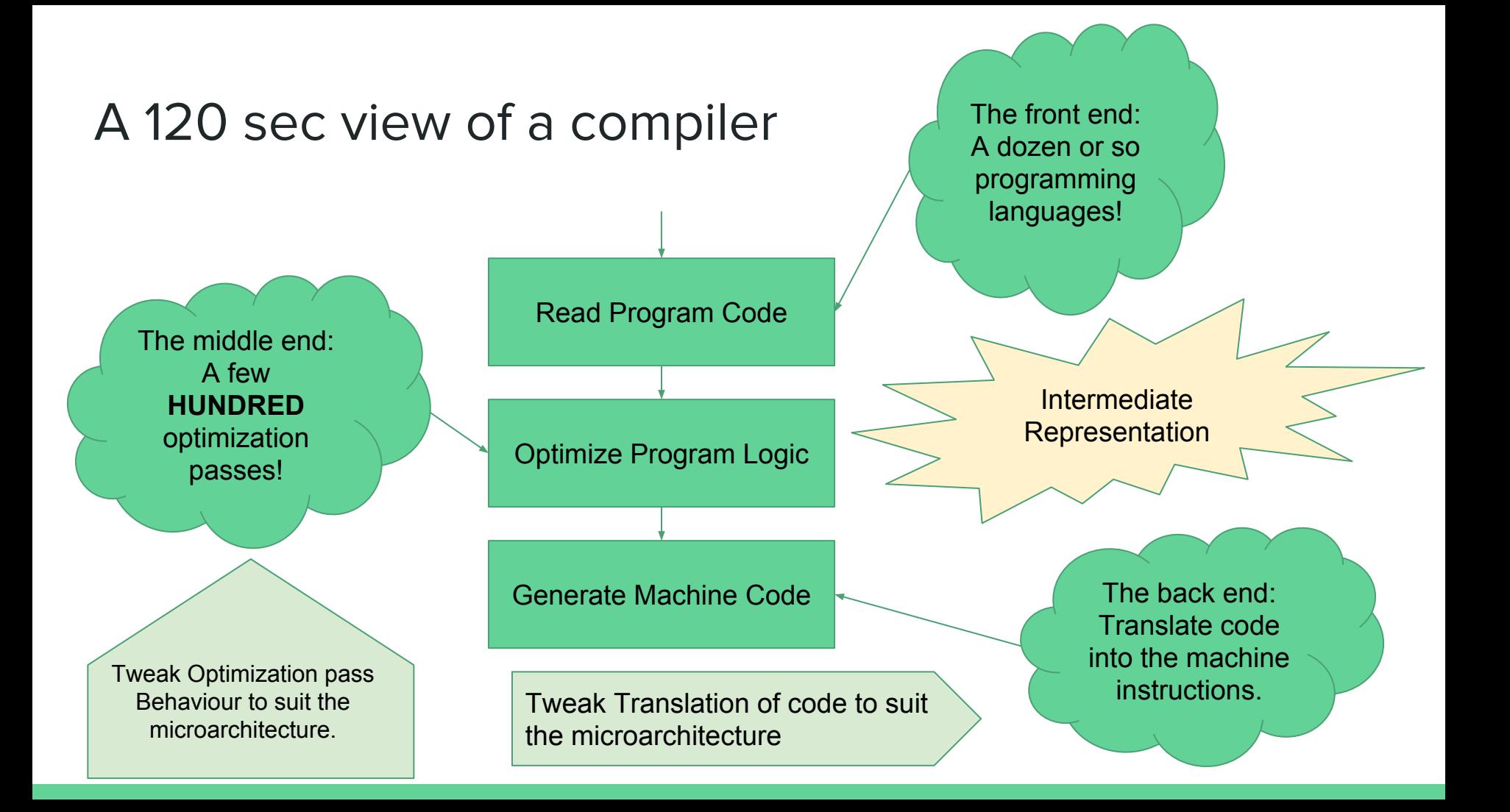

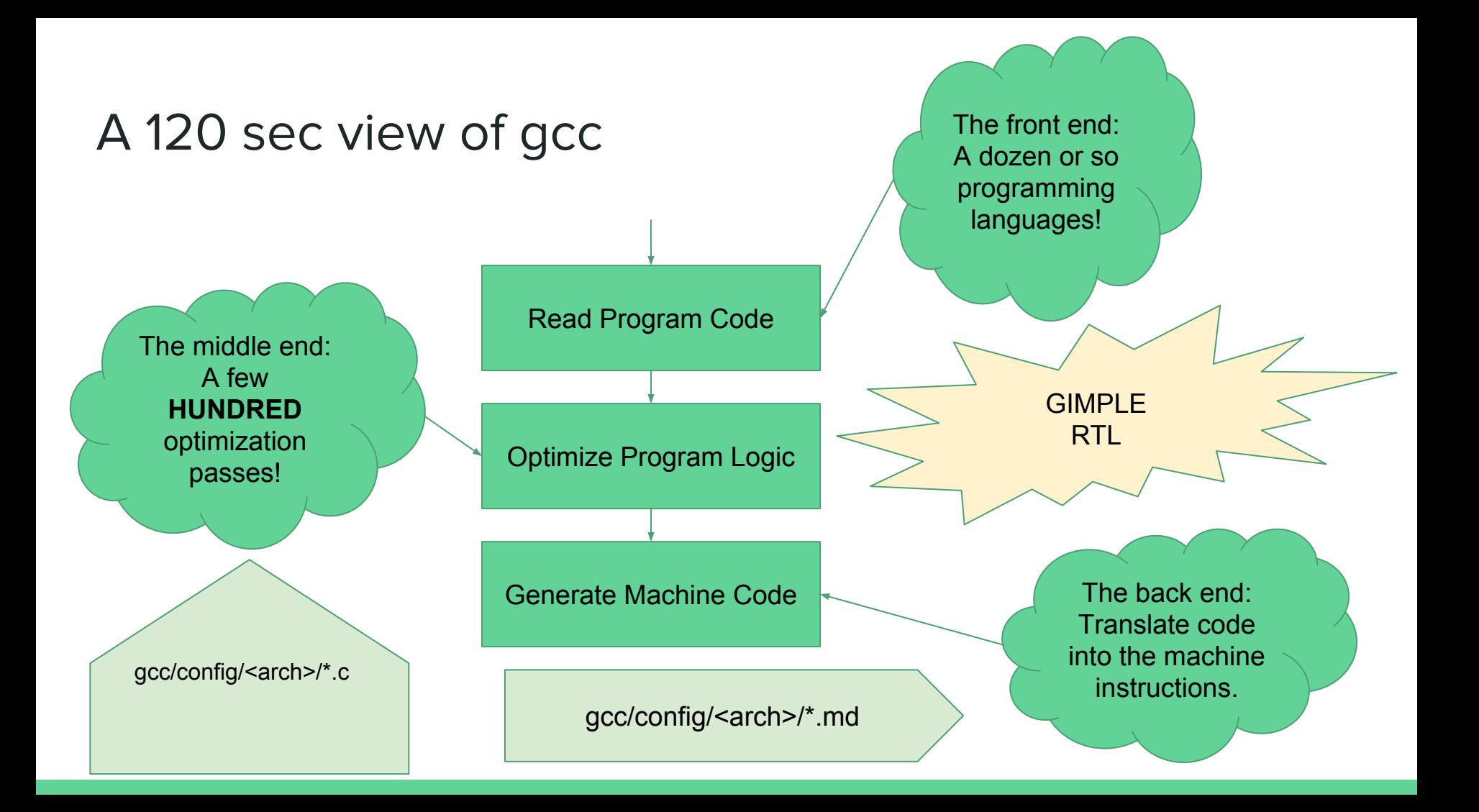

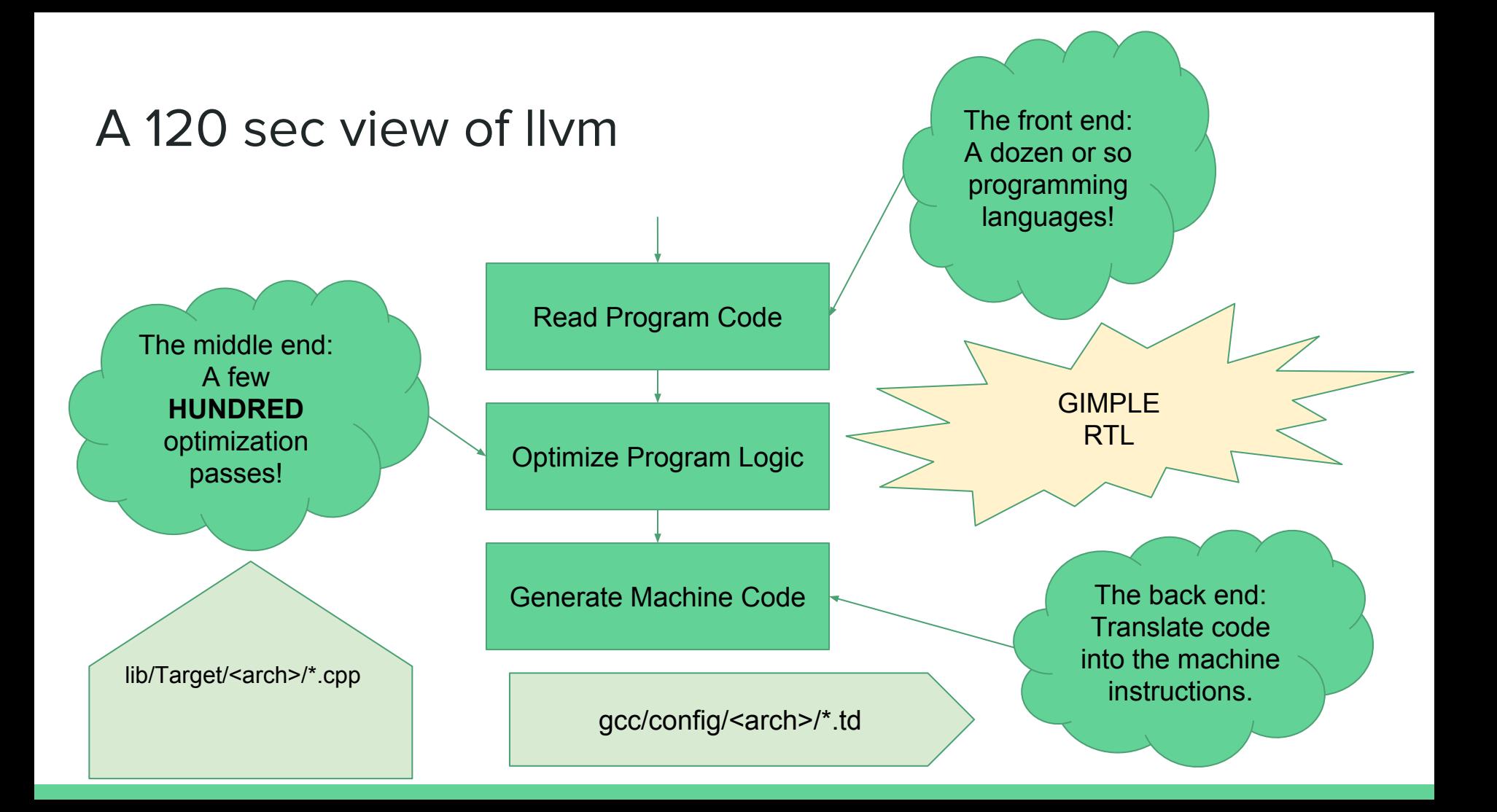

# **Gcc Example**

- Add Instruction patterns in \*.md files  $\bullet$ 
	- Conditional instructions like cmov vs branch and set  $\bigcirc$
	- Specific register patterns that may influence a CPU feature  $\bigcirc$
- Add a pipeline description  $\bullet$ 
	- Model the CPU pipeline to influence the scheduler pass (gcc/haifa-sched.c)  $\bigcirc$
- Add tuning structures  $\bullet$ 
	- Specify relative costs of operations (e.g. choosing between addressing modes)  $\bigcirc$
- Add custom passes  $\bullet$ 
	- Do funky things that affect only this microarchitecture  $\bigcirc$

## But wait! There's glibc too!

- String functions rule!  $\bullet$
- Can **double** in performance in some cases  $\bullet$
- Hand coded assembly implementations  $\bullet$ 
	- Careful selection and ordering of instructions  $\bigcirc$
	- Careful use of register numbers  $\bigcirc$
- Deployed using ifunc mechanism  $\bullet$ 
	- Detect CPU model at runtime  $\bigcap$
	- Patch the function entry point (PLT. Come to the Toolchain BoF to ask about it!)  $\bigcirc$
- Implementations in sysdeps/<arch>/multiarch/\*.S  $\bullet$

# That's All Folks!

#### Come to the Toolchain BoF!

Get this slide deck at: <https://siddhesh.in/mcpu.pdf>

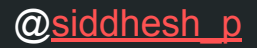

[@siddhesh\\_p](https://twitter.com/siddhesh_p) [siddhesh@gotplt.org](mailto:siddhesh@gotplt.org)